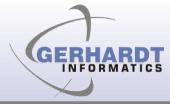

#### JFace Databinding Frank Gerhardt Michael Scharf

Boris Bokowski

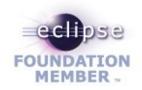

# **Data Binding**

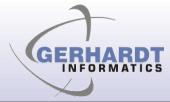

Vision: Get rid of listeners in UI code. Why?

- Hard to write, hard to maintain
- For every aspect:
  - Copy initial state into widget
  - Hook listener (to widget, to model)
  - Write code that sync's state incrementally
  - Validation, conversion typically not separated
  - threading

# Triangle -> Straight Line

 From model-view-controller (MVC) triangle to more independence

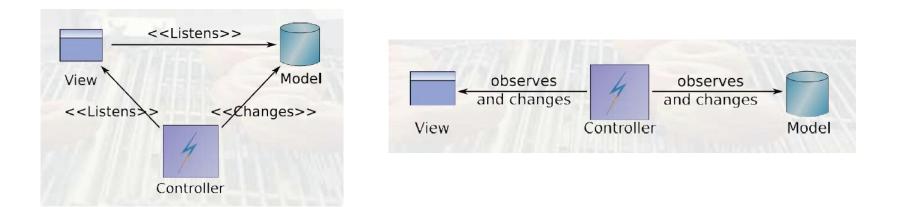

From David Orme, Introducing JFace Data Binding, EclipseCon 2006, made available under EPL 1.0

#### Concepts

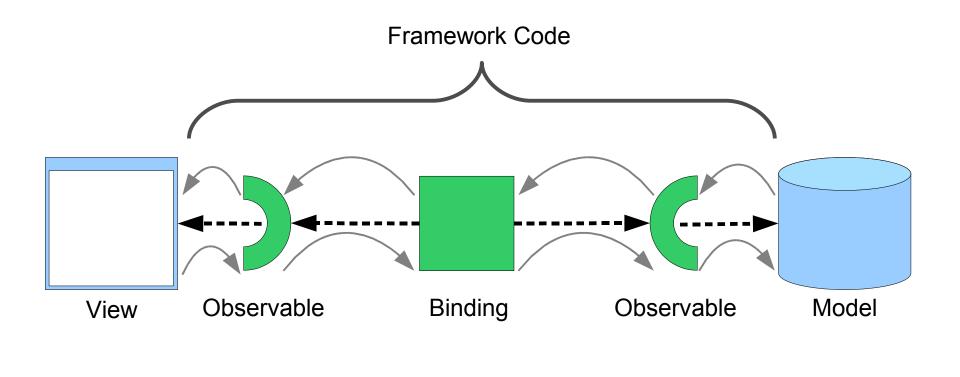

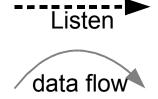

GER

INFORMA

# Running Example: RCP

- RCP Mail is the base of our data binding example
- We added some GUI elements to show various bindings

| File       Help         Image: Metrix com       Image: Metrix com         Image: Inbox       Image: Metrix com         Image: Image: Image | + RCP Product                                                                                                    | - D 🔀                                                                                                    |
|----------------------------------------------------------------------------------------------------|----------------------------------------------------------------------------------------------------|----------------------------------------------------------------------------------------------------|
|                                                                                                    | <u>F</u> ile <u>H</u> elp                                                                                                    |                                                                                                    |
| This RCP Application was generated from the PDE Plug-in Project wizard. This sample shows how to:     add a top-level menu and toolbar with actions     add a top-level menu and toolbar with actions     create views that can't be closed and multiple instances of the same view     perspectives with placeholders for new views     use the default about dialog                                                                                                    | 1 🕂 🖂                                                                                                    |                                                                                                    |
|                                                                                                    | □ Inbox<br>□ Drafts<br>□ Inbox<br>□ Inbox<br>□ Inbox<br>□ Inbox<br>□ Inbox<br>□ Inbox<br>□ Inbox<br>□ Inbox<br>□ Inbox<br>□ Inbox<br>□ Inbox<br>□ Inbox<br>□ Inbox<br>□ Inbox<br>□ Inbox<br>□ Inbox<br>□ Inbox<br>□ Inbox<br>□ Inbox<br>□ Inbox | Message 23     Subject: This is a message about the cool Eclipse RCP!     From: nicole@mail.org     Date: 10:34 am      This RCP Application was generated from the PDE Plug-in Project wizard. This sample     shows how to:         - add a top-level menu and toolbar with actions         - add a top-level menu and toolbar with actions         - add a top-level menu and toolbar with actions         - create views that can't be closed and         multiple instances of the same view         - perspectives with placeholders for new views         - use the default about dialog |

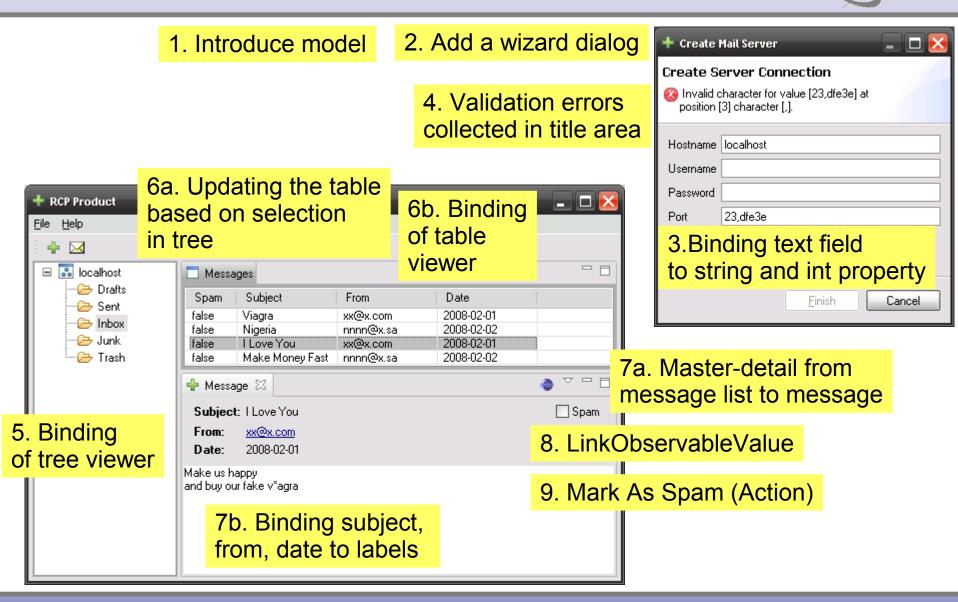

GFR

INFORMATICS

#### 1. Introduce model

| RCP Product      |                         |                                     |                       |                          | _ 🗆 🔀   |
|------------------|-------------------------|-------------------------------------|-----------------------|--------------------------|---------|
| e <u>H</u> elp   |                         |                                     |                       |                          |         |
| + 🖂              |                         |                                     |                       |                          |         |
| localhost        | 🗖 Messa                 | iges                                |                       |                          |         |
| Drafts<br>🔁 Sent | Spam                    | Subject                             | From                  | Date                     |         |
| 🗁 Inbox          | false<br>false          | Viagra<br>Nigeria                   | xx@x.com<br>nnnn@x.sa | 2008-02-01<br>2008-02-02 |         |
|                  | false<br>false          | T Love You<br>Make Money Fast       | xx@x.com<br>nnnn@x.sa | 2008-02-01<br>2008-02-02 |         |
|                  | 🕂 Messa                 | ige 🛛                               |                       |                          | ● ▽ □ □ |
|                  | Subject                 | t: I Love You                       |                       |                          | Spam    |
|                  | From:                   | xx@x.com                            |                       |                          |         |
|                  | Date:                   | 2008-02-01                          |                       |                          |         |
|                  | Make us h<br>and buy ou | appy<br>ır fake v <sup>*</sup> agra |                       |                          |         |

| 🕂 Create I | 🕂 Create Mail Server 📃 🗖 🔀                              |   |  |  |  |  |  |  |
|------------|---------------------------------------------------------|---|--|--|--|--|--|--|
| Create S   | erver Connection                                        |   |  |  |  |  |  |  |
|            | character for value [23,dfe3e] at<br>[3] character [,]. |   |  |  |  |  |  |  |
| Hostname   | localhost                                               | ] |  |  |  |  |  |  |
| Username   |                                                         | ] |  |  |  |  |  |  |
| Password   |                                                         | ] |  |  |  |  |  |  |
| Port       | 23,dfe3e                                                | ] |  |  |  |  |  |  |
|            |                                                         |   |  |  |  |  |  |  |
|            |                                                         |   |  |  |  |  |  |  |
|            | <u>F</u> inish Cancel                                   | ] |  |  |  |  |  |  |

GEB

#### PropertyChange Support

No other requirements

```
import java.beans.PropertyChangeListener;
import java.beans.PropertyChangeSupport;
```

```
private final PropertyChangeSupport propertyChangeSupport = new PropertyChangeSupport(this);
```

```
public void addPropertyChangeListener(PropertyChangeListener listener) {
    propertyChangeSupport.addPropertyChangeListener(listener);
}
```

```
public void addPropertyChangeListener(String propertyName, PropertyChangeListener listener) {
    propertyChangeSupport.addPropertyChangeListener(propertyName, listener);
}
```

```
public void removePropertyChangeListener(PropertyChangeListener listener) {
    propertyChangeSupport.removePropertyChangeListener(listener);
}
```

public void removePropertyChangeListener(String propertyName, PropertyChangeListener listener) {
 propertyChangeSupport.removePropertyChangeListener(propertyName, listener);
}

```
protected void firePropertyChange(String propertyName, Object oldValue, Object newValue) {
     propertyChangeSupport.firePropertyChange(propertyName, oldValue, newValue);
}
```

1. Introduce model 2. Add a wizard dialog

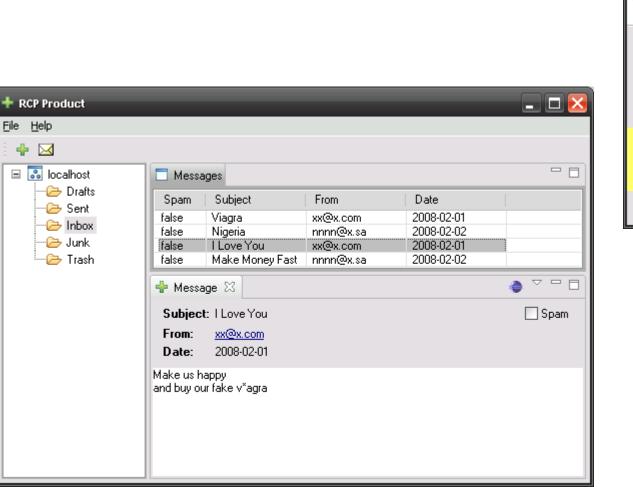

| 🕂 Create Mail Server 📃 🗖 🔀 |                                                                           |  |  |  |  |  |  |  |
|----------------------------|---------------------------------------------------------------------------|--|--|--|--|--|--|--|
| Create S                   | erver Connection                                                          |  |  |  |  |  |  |  |
|                            | (2) Invalid character for value [23,dfe3e] at position [3] character [.]. |  |  |  |  |  |  |  |
| Hostname                   | localhost                                                                 |  |  |  |  |  |  |  |
| Username                   |                                                                           |  |  |  |  |  |  |  |
| Password                   |                                                                           |  |  |  |  |  |  |  |
| Port                       | 23,dfe3e                                                                  |  |  |  |  |  |  |  |
| 3.Bin                      | ding text field                                                           |  |  |  |  |  |  |  |
| to str                     | ing and int property                                                      |  |  |  |  |  |  |  |
|                            | <u>F</u> inish <b>Cancel</b>                                              |  |  |  |  |  |  |  |

GERHAR

INFORMATICS

#### **Architecture with DB**

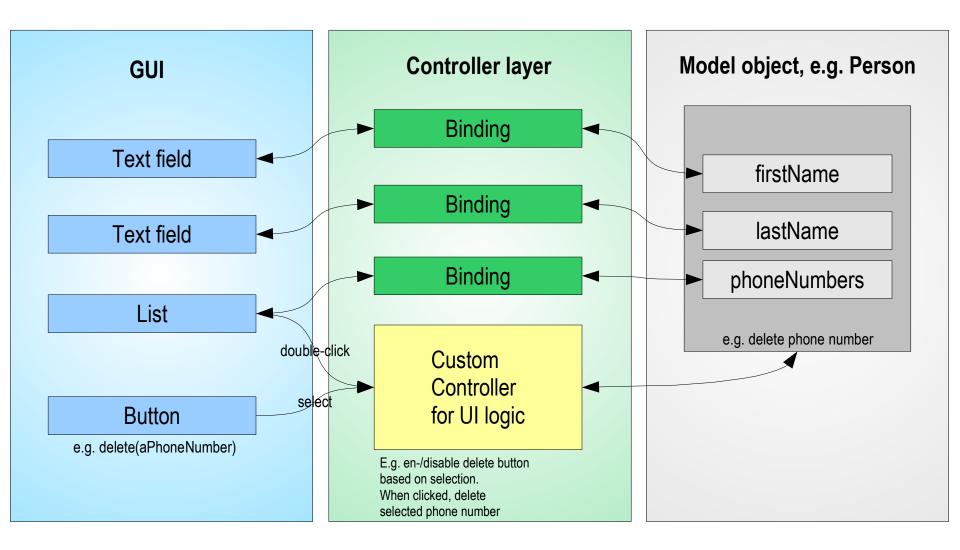

|                                                                        |                             |                                                                                                    |                                                        |                                                              |                                       |                       | Mail Server                                                             | - 🗆 🔀  |
|------------------------------------------------------------------------|-----------------------------|----------------------------------------------------------------------------------------------------|--------------------------------------------------------|--------------------------------------------------------------|---------------------------------------|-----------------------|-------------------------------------------------------------------------|--------|
|                                                                        |                             |                                                                                                    |                                                        |                                                              | tion errors<br>in title area          | 😵 Invalid<br>position | Server Connection<br>character for value [23,dfe3<br>[3] character [,]. | Be] at |
|                                                                        |                             |                                                                                                    |                                                        |                                                              |                                       | Username<br>Password  |                                                                         |        |
| + RCP Product<br>File Help                                             |                             |                                                                                                    |                                                        |                                                              | 🔀                                     | Port                  | 23,dfe3e                                                                |        |
| Iocalhost     Drafts     Drafts     Sent     Drafts     Junk     Trash | From:<br>Date:<br>Make us h | Subject<br>Viagra<br>Nigeria<br>I Love You<br>Make Money Fast<br>age 🖾<br>t: I Love You<br><u>xx@x.com</u><br>2008-02-01 | From<br>xx@x.com<br>nnnn@x.sa<br>xx@x.com<br>nnnn@x.sa | Date<br>2008-02-01<br>2008-02-02<br>2008-02-01<br>2008-02-02 | C C C C C C C C C C C C C C C C C C C |                       | Einish                                                                  | Cancel |

GEB

# Converters & Validators

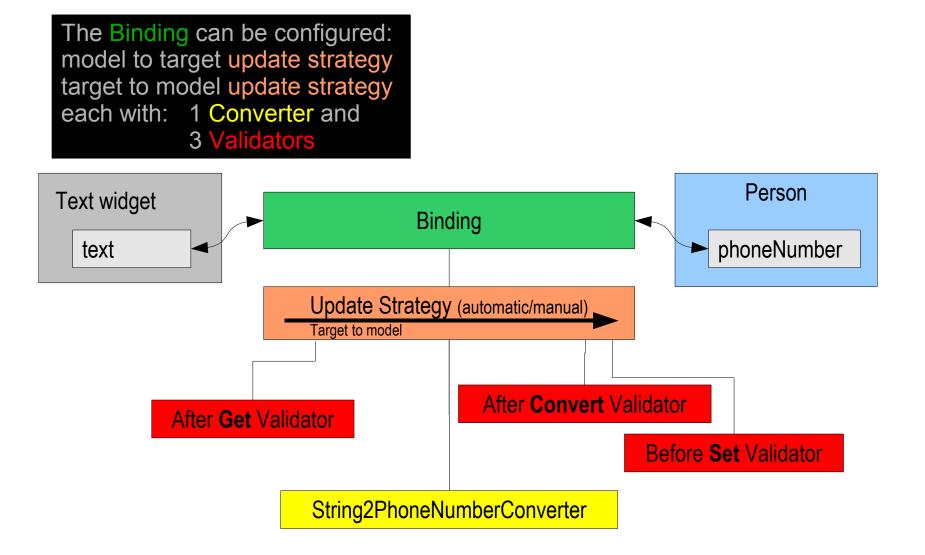

| 🕂 Create Mail Server 📃 🗖 🔀       |                                                                             |        |  |  |  |  |  |  |
|----------------------------------|-----------------------------------------------------------------------------|--------|--|--|--|--|--|--|
| 🙆 Invalid o                      | erver Connection<br>sharacter for value [23,dfe3e] at<br>[3] character [,]. |        |  |  |  |  |  |  |
| Hostname<br>Username<br>Password | localhost                                                                   |        |  |  |  |  |  |  |
| Port                             | 23,dfe3e                                                                    |        |  |  |  |  |  |  |
|                                  | Einish                                                                      | Cancel |  |  |  |  |  |  |

GEB

| + RCP Product                |                         |                                     |                       |                          | _ 🗆 🔀   |
|------------------------------|-------------------------|-------------------------------------|-----------------------|--------------------------|---------|
| <u>File H</u> elp            |                         |                                     |                       |                          |         |
| ê 🕂 🖂                        |                         |                                     |                       |                          |         |
| 🖃 🔜 localhost                | 🗖 Messa                 | iges                                |                       |                          |         |
| Drafts                       | Spam                    | Subject                             | From                  | Date                     |         |
| Inbox                        | false<br>false          | Viagra<br>Nigeria                   | xx@x.com<br>nnnn@x.sa | 2008-02-01<br>2008-02-02 |         |
| Trash                        | false<br>false          | T Love You<br>Make Money Fast       | xx@x.com<br>nnnn@x.sa | 2008-02-01<br>2008-02-02 |         |
|                              | 🔶 Messa                 | ige 🛛                               |                       |                          | ● ▽ □ □ |
|                              | Subject                 | t: I Love You                       |                       |                          | 🗌 Spam  |
| 5. Binding<br>of tree viewer | From:<br>Date:          | <u>xx@x.com</u><br>2008-02-01       |                       |                          |         |
|                              | Make us h<br>and buy ou | appy<br>Ir fake v <sup>×</sup> agra |                       |                          |         |

### Note: non-API in 3.3

- TreeViewer support will be in 3.4
- Internal/provisional as of 3.3

| + Create Mail Server 📃 🗖 🔀 |                                                        |  |  |  |  |  |  |  |
|----------------------------|--------------------------------------------------------|--|--|--|--|--|--|--|
|                            | Create Server Connection                               |  |  |  |  |  |  |  |
|                            | haracter for value [23,dfe3e] at<br>[3] character [,]. |  |  |  |  |  |  |  |
| Hostname                   | localhost                                              |  |  |  |  |  |  |  |
| Username                   |                                                        |  |  |  |  |  |  |  |
| Password                   |                                                        |  |  |  |  |  |  |  |
| Port                       | 23,dfe3e                                               |  |  |  |  |  |  |  |
|                            |                                                        |  |  |  |  |  |  |  |
|                            |                                                        |  |  |  |  |  |  |  |
|                            | <u>F</u> inish Cancel                                  |  |  |  |  |  |  |  |

GER

TICS

| RCP Product         File       Help         +       M         Image: Comparison of the state of the state of the |                                                                                 | d or                                | ating the t                                   |                                                        | of | . Binding<br>table<br>wer                                    |      |
|----------------------------------------------------------------------------------------------------|---------------------------------------------------------------------------------|-------------------------------------|-----------------------------------------------|--------------------------------------------------------|----|--------------------------------------------------------------|------|
| Drafts<br>Sent<br>Dinbox<br>Junk<br>Trash                                                                                                    | fa<br>fa<br>fa<br>fa<br>fa<br>fa<br>fa<br>fa<br>fa<br>fa<br>fa<br>fa<br>fa<br>f | F <b>rom:</b><br>Date:<br>ake us ha | : I Love You<br><u>xx@x.com</u><br>2008-02-01 | From<br>xx@x.com<br>nnnn@x.sa<br>xx@x.com<br>nnnn@x.sa | 3  | Date<br>2008-02-01<br>2008-02-02<br>2008-02-01<br>2008-02-02 | Spam |

From

xx@x.com

nnnn@x.sa

xx@x.com

nnnn@x.sa

Date

2008-02-01

2008-02-02

2008-02-01

2008-02-02

RCP Product

🖃 🔝 localhost

- 🧀 Drafts

- 🧀 Sent

🕞 Inbox

- 🗁 Junk

🕞 Trash

🗖 Messages

🕂 Message 🖾

Subject: I Love You

Spam

false

false

false

false

From:

Date: Make us happy and buy our fake v\*agra

Subject

Viagra

Nigeria

Love You

xx@x.com

2008-02-01

7b. Binding subject, from, date to labels

Make Money Fast

<u>File</u><u>H</u>elp ÷ 

|     | 🕂 Create I                               | Mail Server 📃 🗖 🔀                                                          |
|-----|------------------------------------------|----------------------------------------------------------------------------|
|     | 🔞 Invalid d                              | erver Connection<br>character for value [23,dfe3e] at<br>3] character [,]. |
| 3   | Hostname<br>Username<br>Password<br>Port | localhost                                                                  |
|     |                                          | <u>F</u> inish <b>Cancel</b>                                               |
| 7a. | Maste                                    | er-detail from                                                             |

\_ 🗆 🖻

Spam

GERHARDT INFORMATICS

| message | list to | message |
|---------|---------|---------|
|---------|---------|---------|

#### **Master-Detail Binding**

#### JFace Data Binding: Master Detail Selection Change

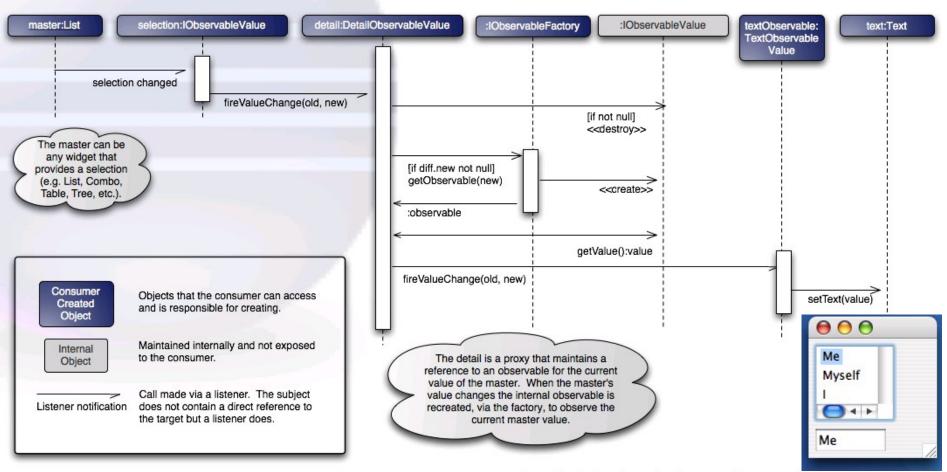

© 2006 Brad Reynolds and others | http://fire-change-event.blogspot.com | made available under EPL v1.0

GERHAF

INFORMATICS

|        | + Create M | 1ail Server 📃 🗖 🔀                                     |
|--------|------------|-------------------------------------------------------|
|        |            | erver Connection                                      |
|        | position [ | haracter for value [23,dfe3e] at<br>3] character [,]. |
|        | Hostname   | localhost                                             |
|        | Username   |                                                       |
|        | Password   |                                                       |
|        | Port       | 23,dfe3e                                              |
|        |            |                                                       |
|        |            |                                                       |
|        |            | Finish Cancel                                         |
|        |            |                                                       |
|        |            |                                                       |
|        |            |                                                       |
|        |            |                                                       |
| Spam   |            |                                                       |
| LinkOb | servabl    | eValue                                                |
|        |            |                                                       |

GEB

|                   |                         |                                     |                       |                       |           | Username |          |
|-------------------|-------------------------|-------------------------------------|-----------------------|-----------------------|-----------|----------|----------|
| + RCP Product     |                         |                                     |                       |                       | _ 🗆 🔀     | Password |          |
| <u>File H</u> elp |                         |                                     |                       |                       |           | Port     | 23,dfe3e |
| 1 🕂 🖂             |                         |                                     |                       |                       |           |          |          |
| 🖃 🔜 localhost     |                         |                                     |                       |                       |           |          |          |
| Drafts            | Spam                    | Subject                             | From                  | Date                  |           |          |          |
|                   | false                   | Viagra                              | xx@x.com              | 2008-02-01            |           |          |          |
| - 🥭 Junk          | false<br>false          | Nigeria<br>T Love You               | nnnn@x.sa<br>xx@x.com | 2008-02-02 2008-02-01 |           |          |          |
| 🖳 🗁 Trash         | false                   | Make Money Fast                     |                       | 2008-02-02            |           |          |          |
|                   | 🕂 Messa                 | age 🛛                               |                       |                       | ● ▽ □ □   |          |          |
|                   | Subjec                  | Spam 🗌                              |                       |                       |           |          |          |
|                   | From:<br>Date:          | <u>xx@x.com</u><br>2008-02-01       |                       |                       | 8. LinkOb | servab   | leValue  |
|                   | Make us h<br>and buy ou | appy<br>ur fake v <sup>*</sup> agra |                       |                       |           |          |          |

#### Factories

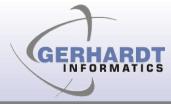

- Observables
- BeansObservables
- SWTObservables
- ViewersObservables
- MasterDetailObservables
- ...add your own!

|       | 🕂 Create Mail Server 📃 🗖 🔀                                |  |  |  |  |  |  |  |  |  |
|-------|-----------------------------------------------------------|--|--|--|--|--|--|--|--|--|
|       | Create Server Connection                                  |  |  |  |  |  |  |  |  |  |
|       | Number 23, 200 [23, dfe38] at position [3] character [,]. |  |  |  |  |  |  |  |  |  |
|       | Hostname localhost                                        |  |  |  |  |  |  |  |  |  |
|       | Username                                                  |  |  |  |  |  |  |  |  |  |
|       | Password                                                  |  |  |  |  |  |  |  |  |  |
|       | Port 23,dfe3e                                             |  |  |  |  |  |  |  |  |  |
|       |                                                           |  |  |  |  |  |  |  |  |  |
| - 8   |                                                           |  |  |  |  |  |  |  |  |  |
|       | <u>F</u> inish Cancel                                     |  |  |  |  |  |  |  |  |  |
|       |                                                           |  |  |  |  |  |  |  |  |  |
|       |                                                           |  |  |  |  |  |  |  |  |  |
|       |                                                           |  |  |  |  |  |  |  |  |  |
| ]Spam |                                                           |  |  |  |  |  |  |  |  |  |
|       |                                                           |  |  |  |  |  |  |  |  |  |
|       |                                                           |  |  |  |  |  |  |  |  |  |
| Mark  | As Spam (Action)                                          |  |  |  |  |  |  |  |  |  |

GER

INFORM

| Eile | + 🖂              | 🗖 Messa       | ages              |                  |                 |  | Pass<br>Port |
|------|------------------|---------------|-------------------|------------------|-----------------|--|--------------|
|      | Drafts<br>🔁 Sent | Spam<br>false | Subject<br>Viagra | From<br>xx@x.com | Date 2008-02-01 |  |              |
| Ш.   | Inbox            | false         | Nigeria           | nnnn@x.sa        | 2008-02-02      |  |              |
| н.   | 🗁 Junk           | false         | I Love You        | xx@x.com         | 2008-02-01      |  |              |
| Ш.   | 🎰 🗁 Trash        | false         | Make Money Fast   | nnnn@x.sa        | 2008-02-02      |  |              |
|      |                  | 🕂 Messa       | age 🛛             | ● ▽ □ □          |                 |  |              |
| Ш.   |                  | Subjec        | t: I Love You     | Spam             |                 |  |              |
| Ш.   |                  | From:         | xx@x.com          |                  |                 |  |              |
|      |                  | Date:         | 2008-02-01        |                  |                 |  |              |
| Ш.   |                  | Make us h     | арру              |                  |                 |  |              |
| н.   |                  | and buy o     | ur fake v*agra    | 9. Mark          | As Sp           |  |              |
|      |                  |               |                   |                  |                 |  |              |

#### **Benefits**

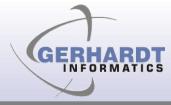

- Provides structure
- Makes it easy to create multiple views onto the same model objects
- Setting up bi-directional bindings as easy as the uni-directional case
- If your model is changed from a non-Ul thread
- Master-detail just try coding it by hand
- Makes it easy to reuse validation code

# Disadvantages

GERHARDT

- Learning curve
- Generic implementation makes it complex (create your own helper classes!)
- Overhead (space and time)
- Requires model that fires change events
- Hard to debug when things go wrong

### **Recap: Features (1)**

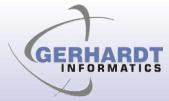

- IObservable and Binding
  - Source and target are wrapped
- No superclasses or interfaces required
  - Standard Java beans, with PropertyChangeEvents
  - Other models possible (e.g. EMF, ...)
  - Even other UI toolkits (e.g. GWT, Swing, ...)
- Bindings are set up once
  - Careful design can avoid rebinding (master-detail)
- Validators: context collects validation errors
- Converters : model-to-UI, UI-to-model
- Pluggable update strategies (immediately, when validation is ok, manual, custom)

## **Recap: Features (2)**

- Binding of
  - Values (String, Boolean, Integer...), 1:1
  - Lists, n:n
  - Master-Detail
- Can bind to UI state
  - Model.locked to Text.enabled
  - Color, visibility, many more
- Can bind to UI state, selection of list or table
  - Zero additional UI logic required
- Can bind to validation errors

#### **Non-Features**

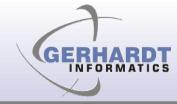

- Can only bind to one level of properties
  - Not a.b.c directly
  - need to bind a-b and b-c
  - Workaround only for values (1:1), not for lists (n:n)
- Trees are not supported well
  - Internal, provisional
- Little documentation, only examples

#### How-to

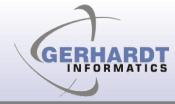

- Decide which type to use
  - Value (1:1), list (n:n), master detail
- For values
  - Wrap model into Observable using BeansObservables Factory
  - Wrap UI into Observable using
     SWTObservables or ViewerObservables
- For lists
  - Use supplied ContentProvider and setInput

#### **Examples**

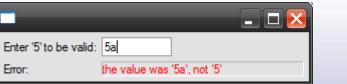

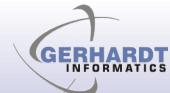

Steve Northover Grant Gayed

Veronika Irvine Mike Wilson

#### From CVS

reset collection

:pserver:anonymous@dev.eclipse.org:/cvsroot/eclipse/org.eclipse.jface.examples.databindi

| 🛛                       | Shell                                                           | _          | _              | _                                     | _ 0   | ×     |                   |    |         |       |           | stophe Comu<br>ne Kues | u |
|-------------------------|-----------------------------------------------------------------|------------|----------------|---------------------------------------|-------|-------|-------------------|----|---------|-------|-----------|------------------------|---|
| Wile E. Coyote          | Name                                                            |            | State          | 1                                     |       |       |                   |    |         |       |           | 🗆 🔀 -                  |   |
| Road Runner             | John                                                            |            | IL             |                                       |       |       | Α                 | B  | С       | D     | E         | F 🔺                    |   |
| Bugs Bunny              | Jane                                                            |            | IL             |                                       |       |       |                   | 7  |         |       |           |                        |   |
| Road Runner             | Frank                                                           |            | IL             |                                       |       |       |                   | 7  | 7       | 7     | 7         | 7                      |   |
|                         | Joe                                                             |            | IL             |                                       |       |       |                   | 7  | 14      | 21    | 28        | 35                     |   |
| Lost Horse 🗸            | Chet                                                            |            | IL             |                                       |       |       |                   | 7  | 21      | 42    | 70        | 10!                    |   |
|                         | Wilbur                                                          |            | IL             |                                       |       | _     |                   | 7  | 28      | 70    | 140       | 24!                    |   |
|                         | Elmo                                                            |            | IL             |                                       |       | _     |                   | 7  | 35      | 105   | 245       | 49(                    |   |
|                         |                                                                 |            |                |                                       |       |       |                   | 7  | 42      | 147   | 392       | 88:                    |   |
|                         | Name                                                            |            |                |                                       | Frank |       |                   | 7  | 49      | 196   | 588       | 1.4                    |   |
| Test Menu               | Address                                                         |            |                |                                       | 1234  |       | <                 | 7  | EC.     | 252   | 010       | <b>&gt;</b>            |   |
| Fri Jun 22 15:39:00 CE  | E ~                                                             |            |                |                                       |       |       |                   |    |         |       |           |                        |   |
| Fri Jun 22 15:39:05 CE  | City                                                            |            |                | Lombard                               | _     |       |                   |    |         |       |           |                        |   |
| Fri Jun 22 15:39:10 CE  | State                                                           |            |                | IL                                    |       |       |                   |    |         |       |           |                        |   |
| Fri Jun 22 15:39:15 CE  | Older No                                                        | Date       |                |                                       |       |       | Gender.           |    |         |       |           |                        |   |
| Fri Jun 22 15:39:20 CE  | 0                                                               | Fri Jun 22 | 17:42:34       |                                       |       | N     | o Name            |    |         |       |           |                        |   |
|                         | 1                                                               | Fri Jun 22 |                |                                       |       |       |                   |    |         |       |           |                        | _ |
|                         | 2                                                               | Fri Jun 22 | 17:42:34       |                                       |       | 2     | Fiona<br>Elliot S |    |         |       |           |                        | ľ |
|                         | 0-1-010                                                         | P          | and the latest | · · · · · · · · · · · · · · · · · · · |       | 3     | Diana             |    |         |       |           |                        |   |
|                         | Status OK: org.eclipse.core.databinding code=0 null children=[] |            |                |                                       | 4     | David | Gilmour           |    | First N | ame:  | Last Name | 8                      |   |
| 🗖 💶 🗖 🔀 👘               |                                                                 |            |                |                                       |       |       |                   |    |         | F     |           | g                      |   |
| beef 🗸                  |                                                                 |            |                |                                       |       |       |                   |    |         | Forma | tted Nam  | ne:                    |   |
|                         |                                                                 |            |                |                                       |       | То    | ggle Geno         | er |         | a f   |           |                        |   |
| and the all and the set |                                                                 |            |                |                                       |       |       |                   |    |         | g,f   |           |                        |   |

HelloWorld

#### Resources

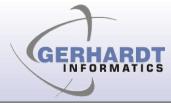

- JFace Databinding Wiki page
  - http://wiki.eclipse.org/index.php/JFace\_Data\_Binding
- Newsgroup
  - eclipse.platform with [DataBinding] in subject
- Bugzilla
  - Product=Platform, Component=UI, Summary with [DataBinding]
- Examples from CVS

# Copyright

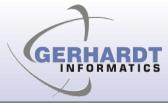

- © 2008 Gerhardt Informatics Kft./ Michael Scharf, WindRiver/ IBM Rational Software
- Distributed under Creative Commons Attribution-Noncommercial-Share A 3.0 United States License

http://creativecommons.org/licenses/by-nc-sa/3.0/us